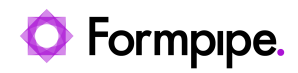

[Knowledgebase](https://support.formpipe.com/kb) > [AX 2012](https://support.formpipe.com/kb/ax-2012) > [AX 2012 FAQs](https://support.formpipe.com/kb/ax-2012-faqs) > [Warning: "No print management settings are](https://support.formpipe.com/kb/articles/warning-no-print-management-settings-are-applicable-so-no-document-is-produced) [applicable so no document is produced."](https://support.formpipe.com/kb/articles/warning-no-print-management-settings-are-applicable-so-no-document-is-produced)

## Warning: "No print management settings are applicable so no document is produced."

- 2023-12-06 - [Comments \(0\)](#page--1-0) - [AX 2012 FAQs](https://support.formpipe.com/kb/ax-2012-faqs)